# <span id="page-0-0"></span>F–MC y MC Permutación Práctica de Simulación

#### Leslie Murray

Facultad de Ciencias Exactas, Ingeniería y Agrimensura Universidad Nacional de Rosario Rosario, Argentina

Junio, 2024

#### **PROGRAMAS**: f\_mc.c y mcp.c **MÓDULOS**: "F–Monte Carlo" y "Monte Carlo Permutación"

- Los programas provistos, f\_mc.c y mcp.c, estiman la anticonfiabilidad de una red mediante los algoritmos F–Monte Carlo y Monte Carlo Permutación, respectivamente.
- Ambos se compilan siguiendo las mismas instrucciones con las que se han compilado todos los programas hasta el momento.
- Siendo f el archivo ejecutable resultante de la compilación de f\_mc.c, y p el de mcp.c, los programas se deben ejecutar mediante las siguientes líneas de comando:

 $f$   $\langle$  red $\rangle$   $\langle$  N\_mc $\rangle$   $\langle$  N\_etapa $\rangle$   $\langle$  semilla $\rangle$ 

 $./p \text{ } <$ red $> \text{ }  $>$   $<$ semilla $>$$ 

• El archivo <red> contiene la información del grafo que modela la red a ensayar. El significado de los parámetros <N\_mc> y <N\_etapa> se presenta en el **Anexo** (al final de estas notas).

# Actividad 4

#### **PROGRAMAS**: f\_mc.c y mcp.c **MÓDULOS**: "F–Monte Carlo" y "Monte Carlo Permutación"

<sup>1</sup> Elegir un número de replicaciones apropiado y estimar, utilizando los dos programas, la anticonfiabilidad de tres versiones de cada una de las redes provistas, grid16\_st y grid25\_st (debajo), cada una de ellas con valores de confiabilidad por enlace 0.9, 0.99, y 0.999 (todos los enlaces con la misma confiabilidad).

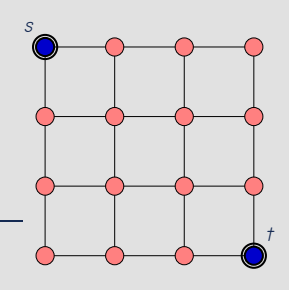

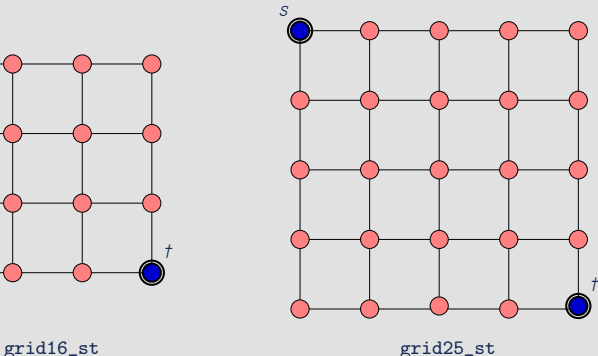

## Actividad 4

#### **PROGRAMAS**: f\_mc.c y mcp.c **MÓDULOS**: "F–Monte Carlo" y "Monte Carlo Permutación"

<sup>2</sup> Hacer un ensayo de cada una de las dos redes, en cada una de sus tres versiones (confiabilidades por enlace 0.9, 0.99, y 0.999) mediante una simulación estándar usando el programa crudo\_est.c de la Actividad 3. Tener en cuenta que en alguno o algunos casos la simulación estándar podría no arribar a un resultado; si esto sucede explicar la razón.

### **INDICACIONES**:

• **Entregar un archivo con los resultados, los comentarios y las observaciones. SUGERENCIA**:

• **Para presentar observaciones comparativas tener en cuenta que lo que un método gana en precisión (Error Relativo o Varianza) podría perderlo en Tiempo de Ejecución:**

> **en general, si aumenta el tiempo de ejecución disminuye el error y viceversa.**

**Por eso, verdaderos indicadores de eficiencia son, por ejemplo, los productos "Varianza** × **Tiempo de Ejecución" o "Error Relativo** × **Tiempo de Ejecución".**

# Anexo

Monte Carlo Permutación

<N\_mc> el el total de pruebas de Monte Carlo de la simulación.

F–Monte Carlo

<N\_mc> el el total de pruebas de Monte Carlo de la simulación. <N\_etapa> el número de pruebas de Monte Carlo destinada a la estimación del coeficiente de cada término del polinomio.

Llegado el momento de elegir el número de pruebas para los experimentos, tener en cuenta que para hacer una comparación "justa" entre dos métodos hay que exigirles a ambos el mismo esfuerzo computacional. Dado que cada método tiene una lógica propia, esto no es un tema sencillo. Lo que se acostumbra hacer es darle a cada una de las partes que se repiten "gran" cantidad de veces el carácter de replicación y apuntar a que los métodos a comparar ejecuten el mismo número de replicaciones.

En este caso se podría considerar que el número de replicaciones de Monte Carlo Permutación es N\_mc mientras que el de F–Monte Carlo es el producto  $N_m c \times N_{\text{etapa}}$ .

La operación más "pesada" que debe ejecutar

En definitiva, en un análisis comparativo, habría que elegir un número R de replicaciones y fijar los parámetros N\_mc y N\_etapa de tal forma que:

- $R = N$ <sub>mc</sub> para Monte Carlo Permutación.
- $R = Nmc \times N_{\text{etapa}}$  para F–Monte Carlo.